# **NCEM PROVINCIAL MODEL CODE GUIDE**

Last updated: 24 July 2020

#### **About the NCEM Code Guide**

This document is intended to serve as a guide to the National COVID-19 Epi Model (NCEM) provincial model code, supporting readers to understand its structure and logic. The model described in this document is the provincial-level NCEM model, created by the South African COVID-19 Modelling Consortium.

If there are any queries regarding the model or the code, please contact us on: info@sacovid19mc.co.za

#### **About the NCEM collaborators**

The South African COVID-19 Modelling Consortium is a group of researchers from academic, non-profit, and government institutions across South Africa. The group is coordinated by the National Institute for Communicable Diseases, on behalf of the National Department of Health. The mandate of the group is to provide, assess and validate model projections to be used for planning purposes by the Government of South Africa. The NCEM was developed as a collaboration between the following institutions, with input from a range of experts on the Consortium:

- National Institute for Communicable Diseases
- Modelling and Simulation Hub, Africa (MASHA) at the University of Cape Town
- South African DSI-NRF Centre of Excellence in Epidemiological Modelling and Analysis (SACEMA) at Stellenbosch University
- $\bullet$  Health Economics and Epidemiology Research Office (HE ${}^{2}$ RO) at the University of the Witwatersrand in partnership with Boston University

## **Model structure**

The NCEM is a stochastic compartmental transmission model to estimate the total and reported incidence of COVID-19 in South Africa at different administration levels. The model described in this document is spatially explicit at the provincial level. The model follows a generalised Susceptible - Exposed - Infectious - Recovered (SEIR) structure accounting for disease severity (asymptomatic, mild, severe, and critical cases) and different treatment pathways as shown in the figures below. Figure 1 shows the NCEM model structure. Figure 2 is an adaptation of the model diagram in Figure 1, showing how the code structure is set up around variables (**varind**), which capture the model compartments, and transitions (**traind**), which capture the model flows. Note that the numbering of the flows in Figure 1 is set up to read from top to bottom to follow the patient pathway, whereas the numbering of the flows (**trainds**) in Figure 2 are grouped by type to follow the logic of the model code (e.g. importation & seeding, incidence, treatment seeking, natural outcomes, hospital outcomes, detection and capacity constraints).

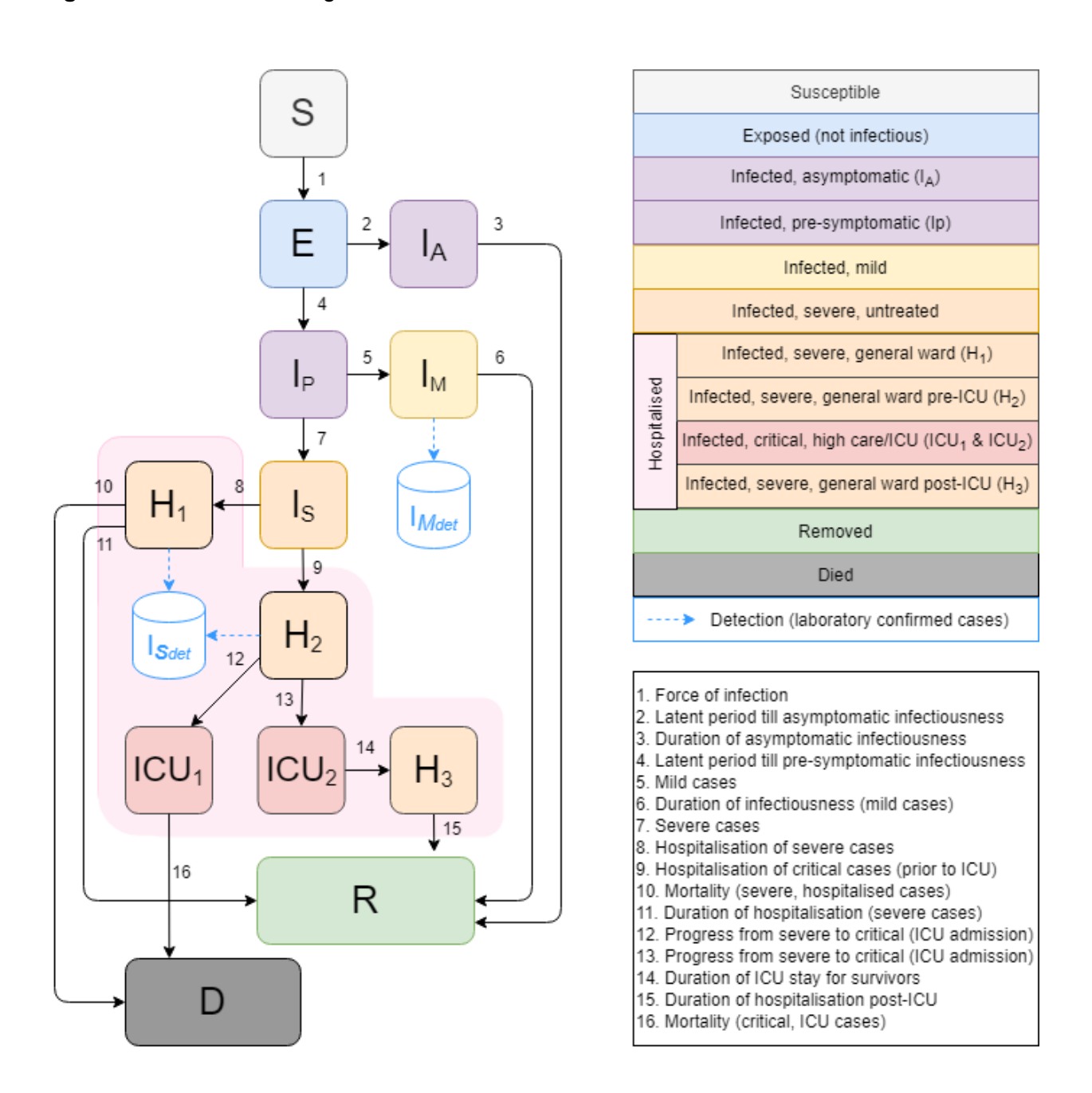

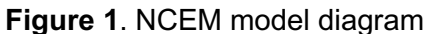

**Figure 2**. NCEM model diagram with **varind** and **traind** number references

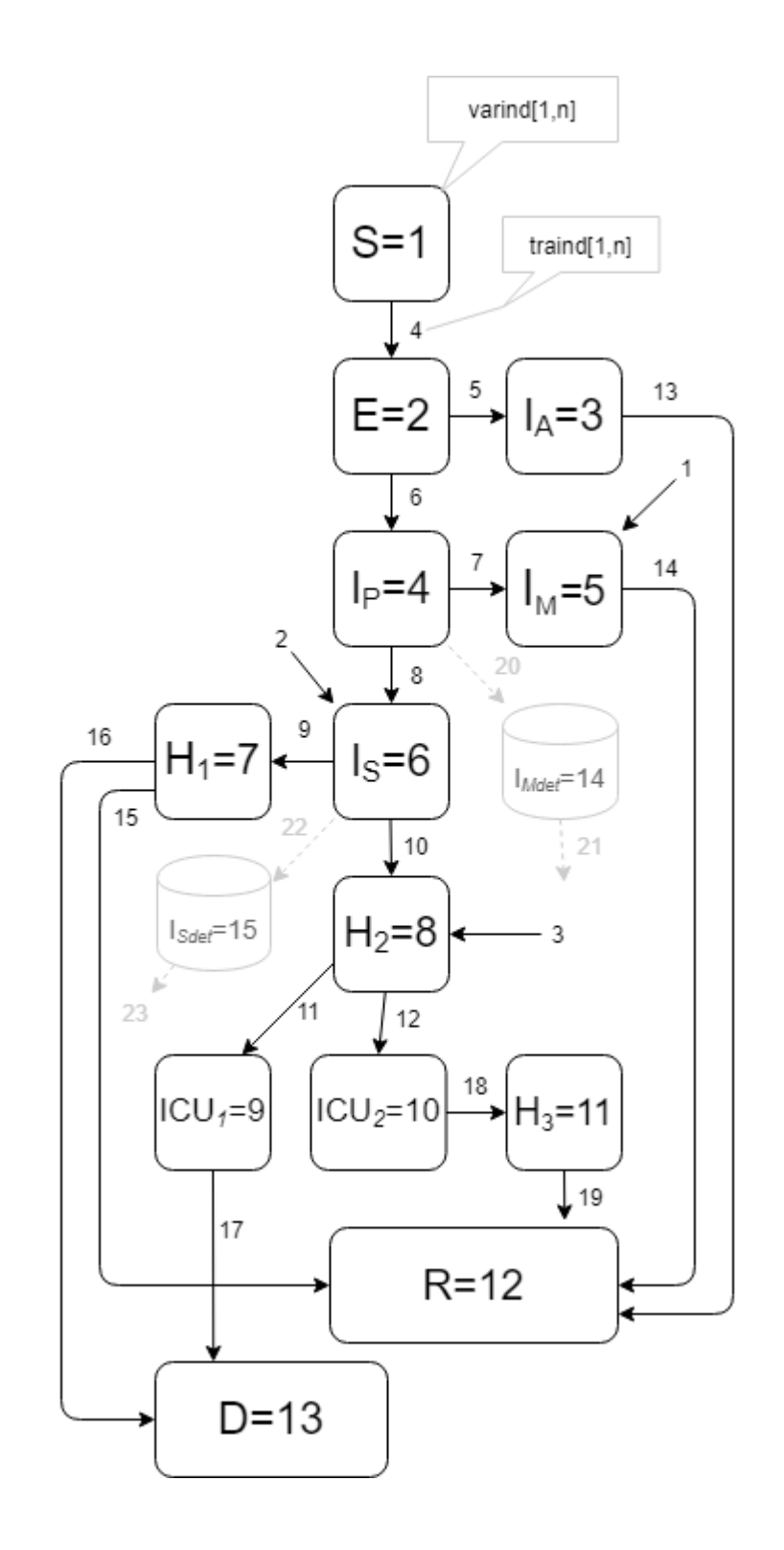

### **Code Structure**

The overview of the code structure and set-up details are captured in Figure 3.

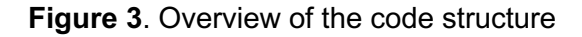

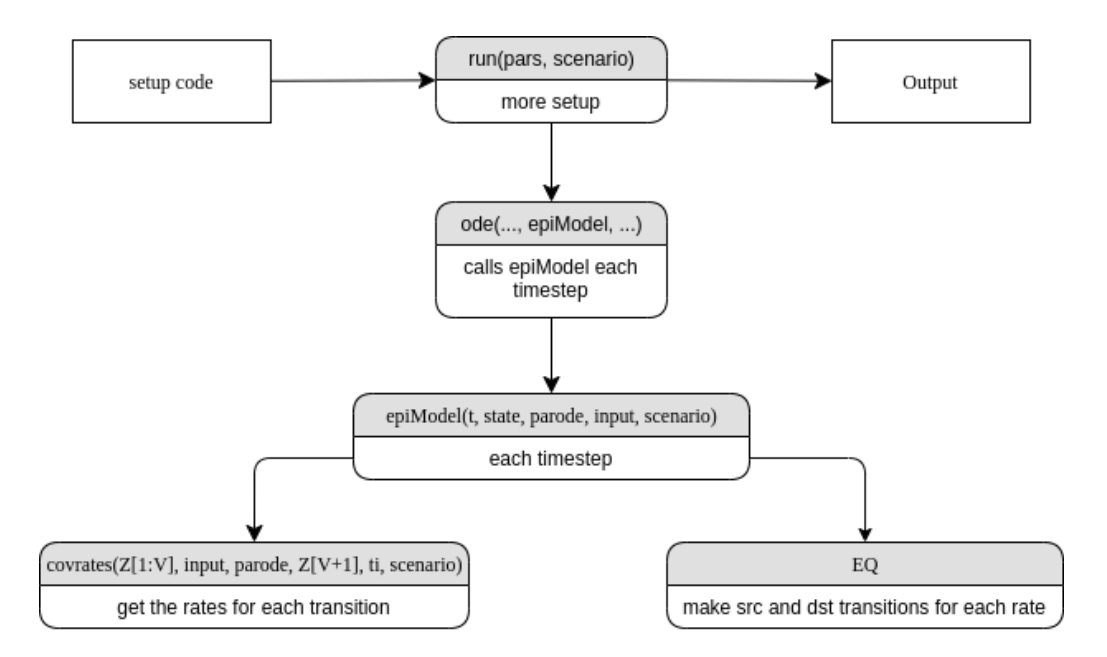

Code set-up details:

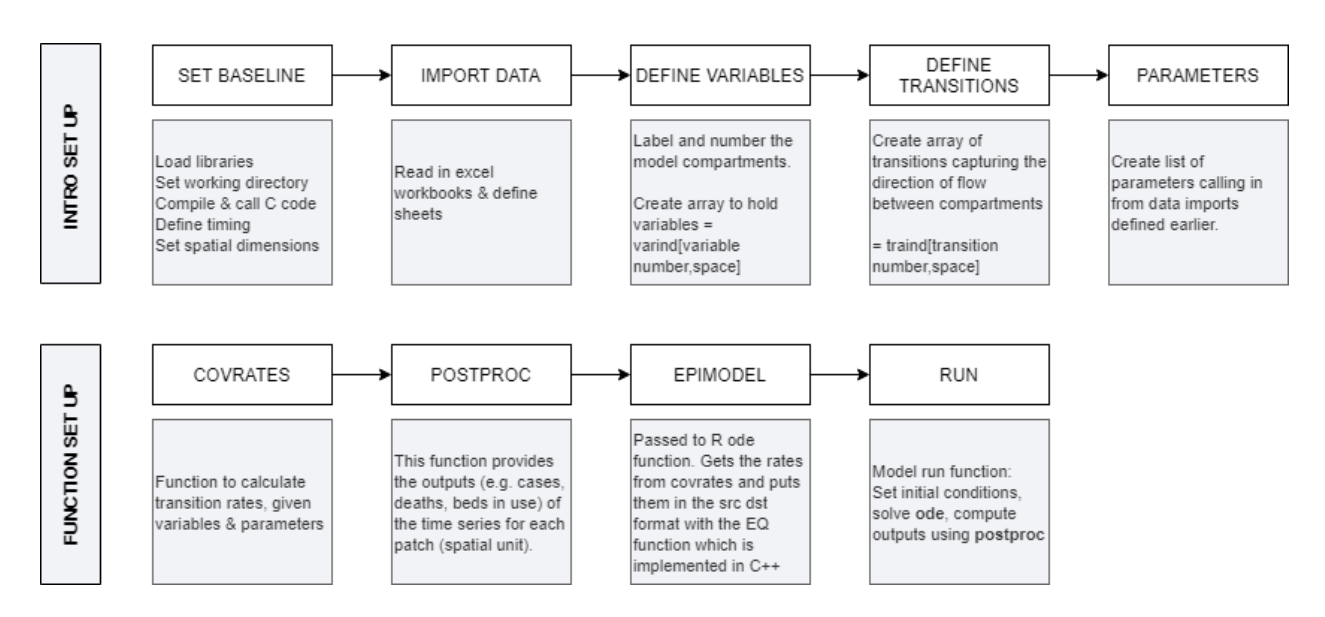

### **Dimensions**

The model dimensions are set based on the number of spatial units (national, provincial, districts, local municipalities), variables and transitions:

# number of patches 41  $N < -9$ 42 B <- 15  $\#$  number of variables per patch 43  $A < -23$  # number of transitions per patch  $44$  V<-N<sup>\*</sup>B # total number of variables 45  $L < -N^*A$  # total number of transitions

This sets us up for the two main arrays: **varind** (for the number of variables) and **traind** (for the number of transitions.

In this version of the NCEM, there are 9 spatial units (representing the provinces) and no age stratification.

#### **Compartments**

Compartments are defined as variables and given a number:

```
84 # define variables
85 # *******
               86 # Covid-19 Variables
87 # 1=S: uninfected non-immune<br>88 # 2=E: infected & exposed<br>89 # 3=Ia: asymptomatic
90 # 4=Ip: pre-symptomatic and infectious
91 # 5=Im: mild and infections92 # 6=Is: severe and infectious<br>93 # 7=H1: severe treated in general hospital (non-ICU)
94 # 8=H2: critical entry into general hospital (non-ICU)
95 # 9=ICU1: critical destined to die (ICU)
96 # 10=ICU2: critical destined to be discharged (ICU)<br>97 # 11=H3: critical stepdown from ICU to general hosptial (non-ICU)<br>98 # 12=Removed: holds non-infectious cases, recoveries and discharges
99 # 13=Died: holds Deaths
100 # 14=Imdet Counter: Positive confirmed mild cases | test seeking
101 # 15=Isdet Counter: Positive confirmed severe/critical cases | hospitalisation
102<sub>1</sub>
```
These are stored in an array called **varind** such that the susceptible compartment S = varind[1,n]. See Figure 2.

## **Transitions**

Transitions define the flow between compartments (see arrow numbering in Figure 2). The code separates the traditional model equations into 2 components:

- 1. The transitions matrix -> defines the *direction* of flow between compartments
- 2. The tranrate array (within covrates function) -> defines the *rate* of the flow

The model parameters and spatial connectivity are set up and passed as arguments into the covrates function.

#### **Transition matrix:**

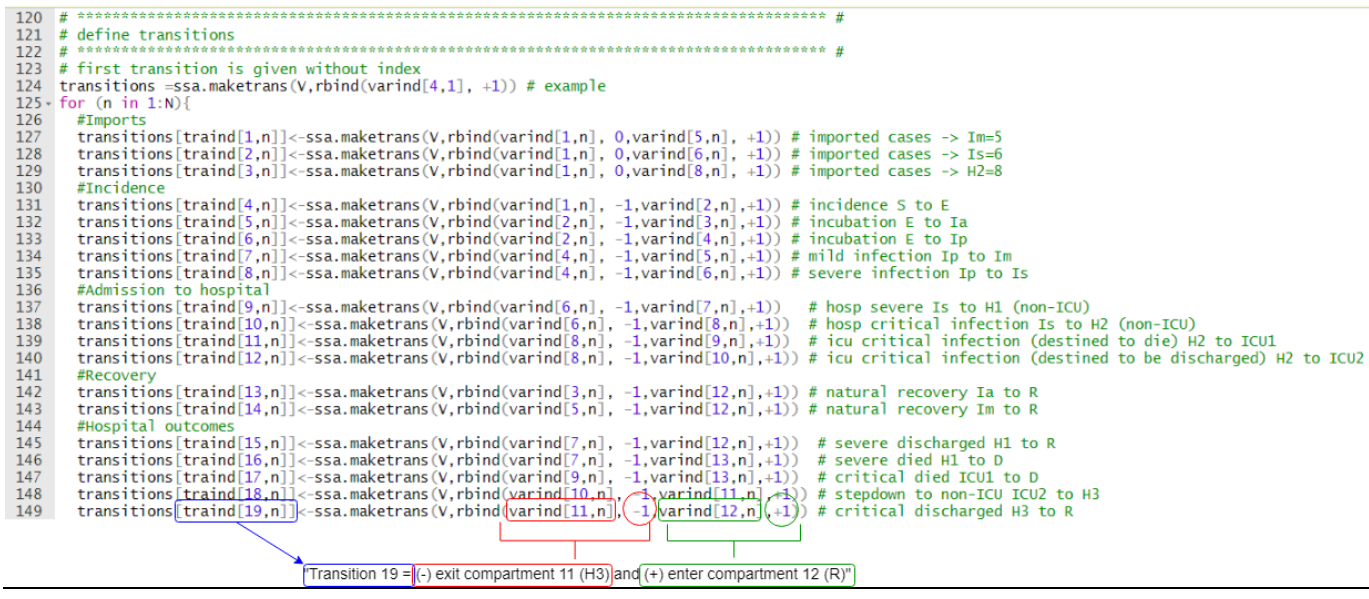

#### Transition rate (tranrate) in covrates function:

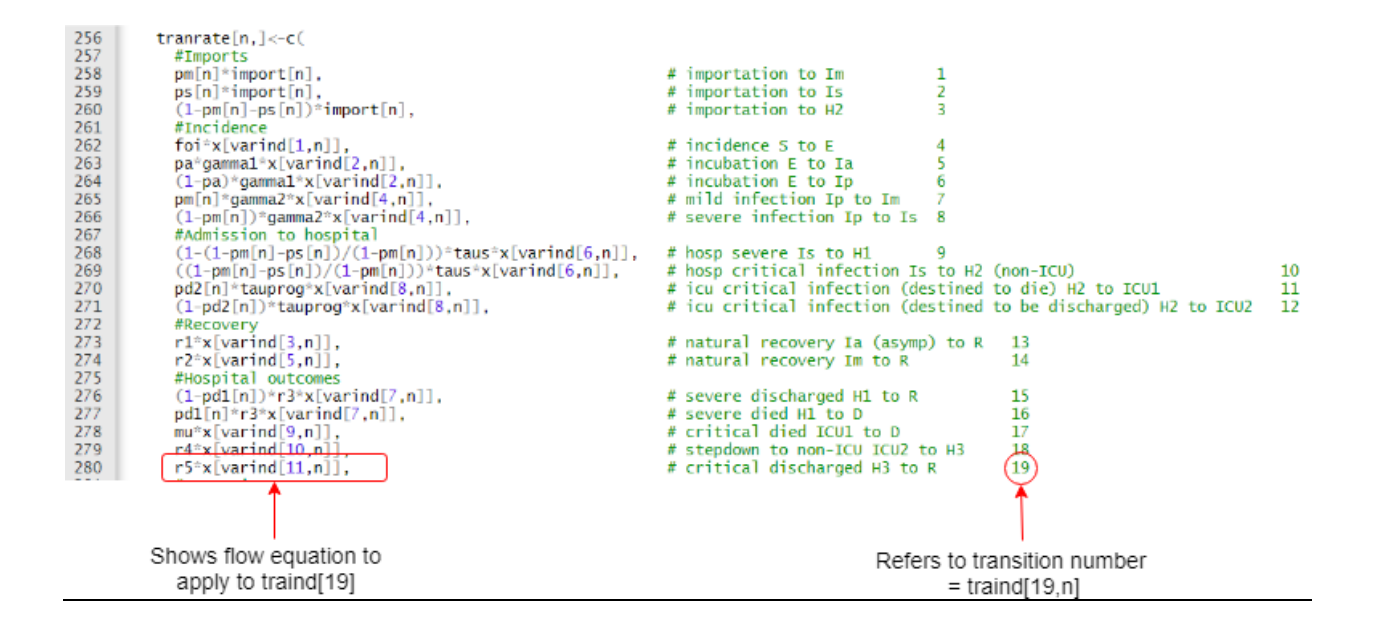